## КП2. Чек-лист E-Katalog

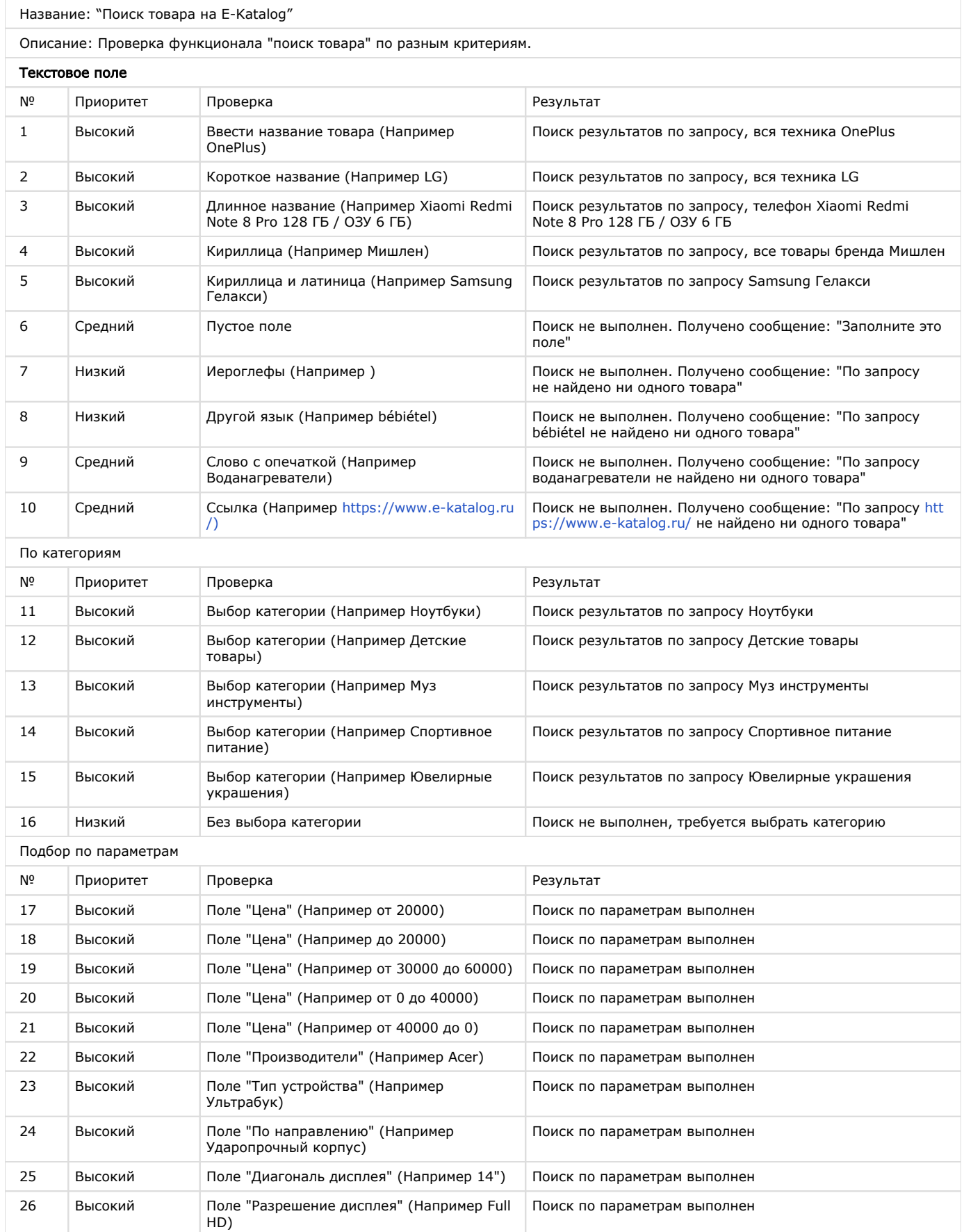

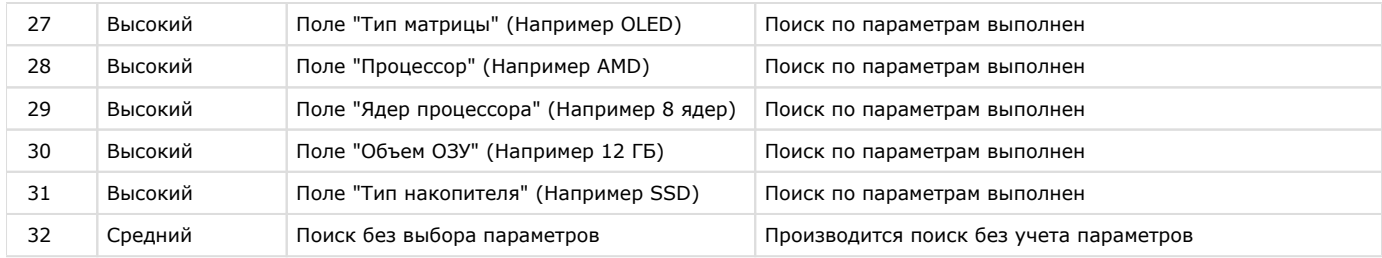